# NAG Library Function Document

# nag tsa auto corr part (g13acc)

### <span id="page-0-0"></span>1 Purpose

nag tsa auto corr part (g13acc) calculates partial autocorrelation coefficients given a set of autocorrelation coefficients. It also calculates the predictor error variance ratios for increasing order of finite lag autoregressive predictor, and the autoregressive parameters associated with the predictor of maximum order.

### 2 Specification

```
#include <nag.h>
#include <nagg13.h>
void nag_tsa_auto_corr_part (const double r[], Integer nk, Integer nl,
     double p[], double v[], double ar[], Integer *nvl, NagError *fail)
```
# 3 Description

The data consist of values of autocorrelation coefficients  $r_1, r_2, \ldots, r_K$ , relating to lags 1,2,..., K. These will generally (but not necessarily) be sample values such as may be obtained from a time series  $x_t$  using nag tsa auto corr (g13abc).

The partial autocorrelation coefficient at lag l may be identified with the parameter  $p_{l,l}$  in the autoregression

$$
x_t = c_l + p_{l,1}x_{t-1} + p_{l,2}x_{t-2} + \cdots + p_{l,l}x_{t-l} + e_{l,t}
$$

where  $e_{l,t}$  is the predictor error.

The first subscript  $l$  of  $p_{l,l}$  and  $e_{l,t}$  emphasizes the fact that the parameters will in general alter as further terms are introduced into the equation (i.e., as  $l$  is increased).

The parameters are determined from the autocorrelation coefficients by the Yule–Walker equations

$$
r_i = p_{l,1}r_{i-1} + p_{l,2}r_{i-2} + \cdots + p_{l,l}r_{i-l}, \quad i = 1,2,\ldots,l
$$

taking  $r_i = r_{ij}$  when  $j < 0$ , and  $r_0 = 1$ .

The predictor error variance ratio  $v_l = \text{var}(e_{l,t}) / \text{var}(x_t)$  is defined by

$$
v_l = 1 - p_{l,1}r_1 - p_{l,2}r_2 - \cdots - p_{l,l}r_l.
$$

The above sets of equations are solved by a recursive method (the Durbin–Levinson algorithm). The recursive cycle applied for  $l = 1, 2, \ldots, (L-1)$ , where L is the number of partial autocorrelation coefficients required, is initialized by setting  $p_{1,1} = r_1$  and  $v_1 = 1 - r_1^2$ .

Then

$$
p_{l+1,l+1} = (r_{l+1} - p_{l,1}r_l - p_{l,2}r_{l-1} - \cdots - p_{l,l}r_1)/v_l
$$
  
\n
$$
p_{l+1,j} = p_{l,j} - p_{l+1,l+1}p_{l,l+1-j}, \quad j = 1, 2, \ldots, l
$$
  
\n
$$
v_{l+1} = v_l(1 - p_{l+1,l+1})(1 + p_{l+1,l+1}).
$$

If the condition  $|p_{l,l}| \ge 1$  occurs, say when  $l = l_0$ , it indicates that the supplied autocorrelation coefficients do not form a positive definite sequence (see [Hannan \(1960\)\)](#page-1-0), and the recursion is not continued. The autoregressive parameters are overwritten at each recursive step, so that upon completion the only available values are  $p_{Lj}$ , for  $j = 1, 2, ..., L$ , or  $p_{l_0-1,j}$  if the recursion has been prematurely halted.

# <span id="page-1-0"></span>4 References

Box G E P and Jenkins G M (1976) Time Series Analysis: Forecasting and Control (Revised Edition) Holden–Day

Durbin J (1960) The fitting of time series models Rev. Inst. Internat. Stat. 28 233

Hannan E J (1960) Time Series Analysis Methuen

## 5 Arguments

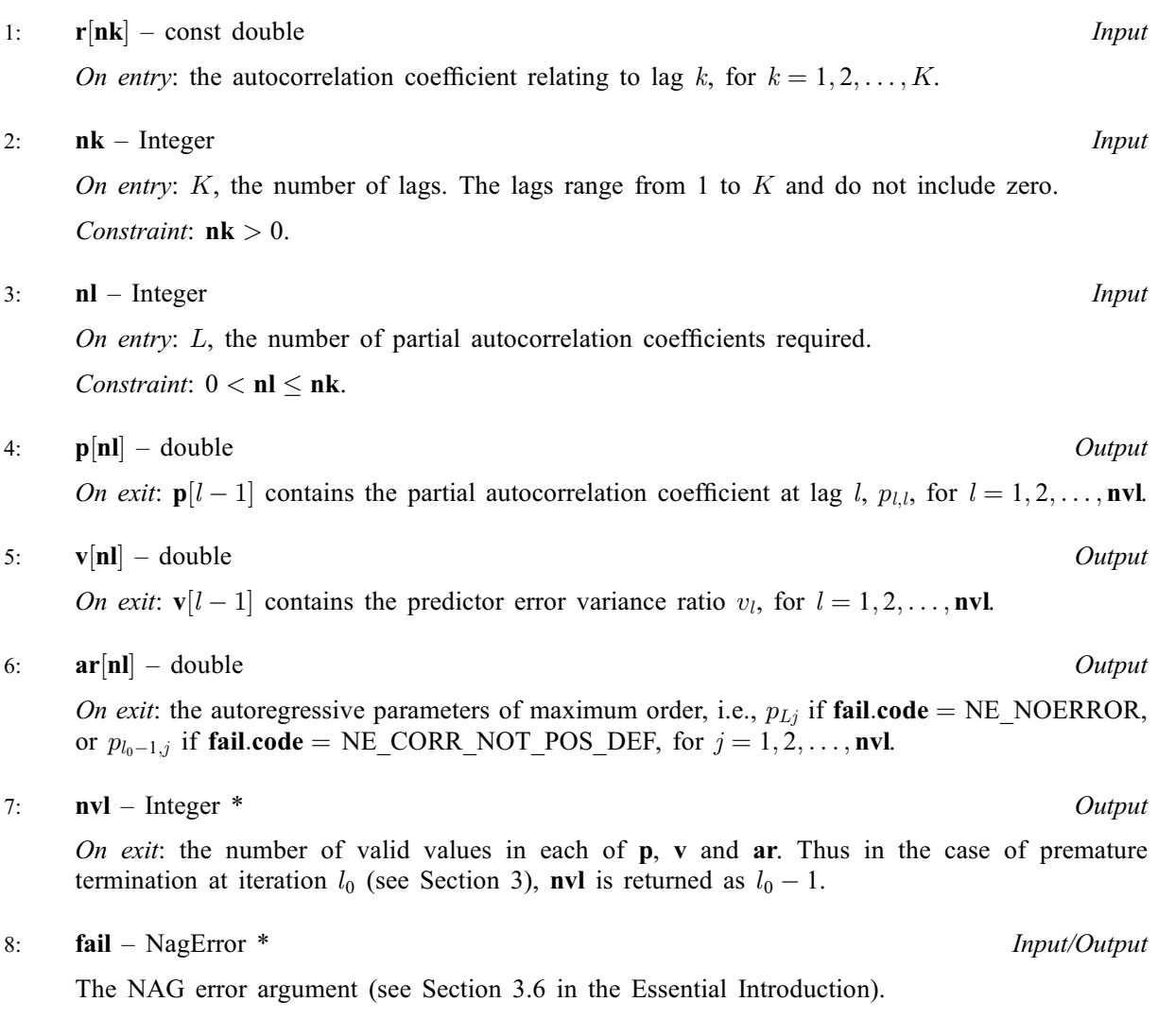

# 6 Error Indicators and Warnings

### NE\_CORR\_NOT\_POS\_DEF

The autocorrelation coefficients do not form a positive definite sequence.

### NE\_INT

On entry,  $n\mathbf{k} = \langle value \rangle$ . Constraint:  $nk > 0$ . On entry,  $\mathbf{nl} = \langle value \rangle$ . Constraint:  $nl > 0$ .

#### NE\_INT\_2

```
On entry, nk} = \langle value \rangle and nl} = \langle value \rangle.
Constraint: nknl.
```
#### 7 Accuracy

The computations are believed to be stable.

## 8 Parallelism and Performance

Not applicable.

### 9 Further Comments

The time taken by [nag\\_tsa\\_auto\\_corr\\_part \(g13acc\)](#page-0-0) is proportional to  $(nvl)^2$ .

#### 10 Example

This example uses an input series of 10 sample autocorrelation coefficients derived from the original series of sunspot numbers generated by the [nag\\_tsa\\_auto\\_corr \(g13abc\)](../G13/g13abc.pdf) example program. The results show five values of each of the three output arrays: partial autocorrelation coefficients, predictor error variance ratios and autoregressive parameters. All of these were valid.

#### 10.1 Program Text

```
/* nag_tsa_auto_corr_part (g13acc) Example Program.
 *
 * Copyright 1991 Numerical Algorithms Group.
 *
* Mark 2, 1991.
* Mark 8 revised, 2004.
*/
#include <nag.h>
#include <stdio.h>
#include <nag_stdlib.h>
#include <nagg13.h>
int main(void)
{
 Integer exit_status = 0, i, nk, nl, nvl;
 NagError fail;
 double *ar = 0, *p = 0, *r = 0, *v = 0;
 INIT_FAIL(fail);
 printf("nag_tsa_auto_corr_part (g13acc) Example Program Results\n");
  /* Skip heading in data file */
 \text{scanf}(\text{"*}(\wedge n)");scanf("%ld %ld", &nk, &nl);
  if (nl > 0 & nk > 0 & nl \leq nk{
      if (! (ar = NAG_ALLOC(n1, double)) ||!(p = NAG_ALLOC(nl, double)) ||
          !(r = NAG_ALLOC(nk, double)) ||
          !(v = NAG_ALLOC(n), double))){
          printf("Allocation failure\n");
          exit_status = -1;
          goto END;
        }
    }
```

```
else
   {
     printf("Invalid nl or nk.\n");
     ext_{status} = 1;return exit_status;
   }
 for (i = 0; i < nk; ++i)
   scanf("%lf", &r[i]);
 /* nag_tsa_auto_corr_part (g13acc).
  * Partial autocorrelation function
  */
 nag_tsa_auto_corr_part(r, nk, nl, p, v, ar, &nvl, &fail);
 if (fail.code != NE_NOERROR)
   {
     printf("Error from nag_tsa_auto_corr_part (g13acc).\n%s\n",
             fail.message);
    exit status = 1;
   }
 if (fail.code == NE_CORR_NOT_POS_DEF)
  printf(" Only \sqrt[8]{2}ld valid sets were generated\n\n", nvl);
 if (fail.code == NE_NOERROR || fail.code == NE_CORR_NOT_POS_DEF)
  {
     printf("\n Lag Partial Predictor error Autoregressive\n");
     printf(" autocorrn variance ratio parameter\n\n");
     for (i = 0; i < nvl; ++i)
      printf(" %2ld%9.3f%16.3f%14.3f\n", i+1, p[i], v[i],
               ar[i];
   }
END:
NAG_FREE(ar);
NAG_FREE(p);
NAG_FREE(r);
NAG_FREE(v);
return exit_status;
```
#### 10.2 Program Data

}

nag\_tsa\_auto\_corr\_part (g13acc) Example Program Data 10 5 0.8004 0.4355 0.0328 -0.2835 -0.4505 -0.4242 -0.2419 -0.0550 0.3783 0.5857

#### 10.3 Program Results

nag\_tsa\_auto\_corr\_part (g13acc) Example Program Results

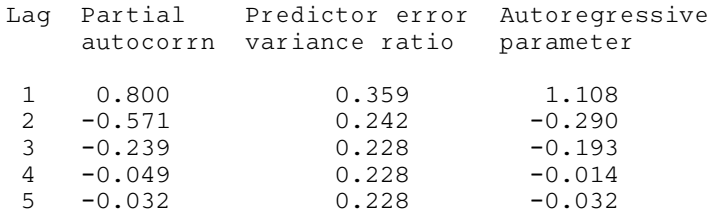

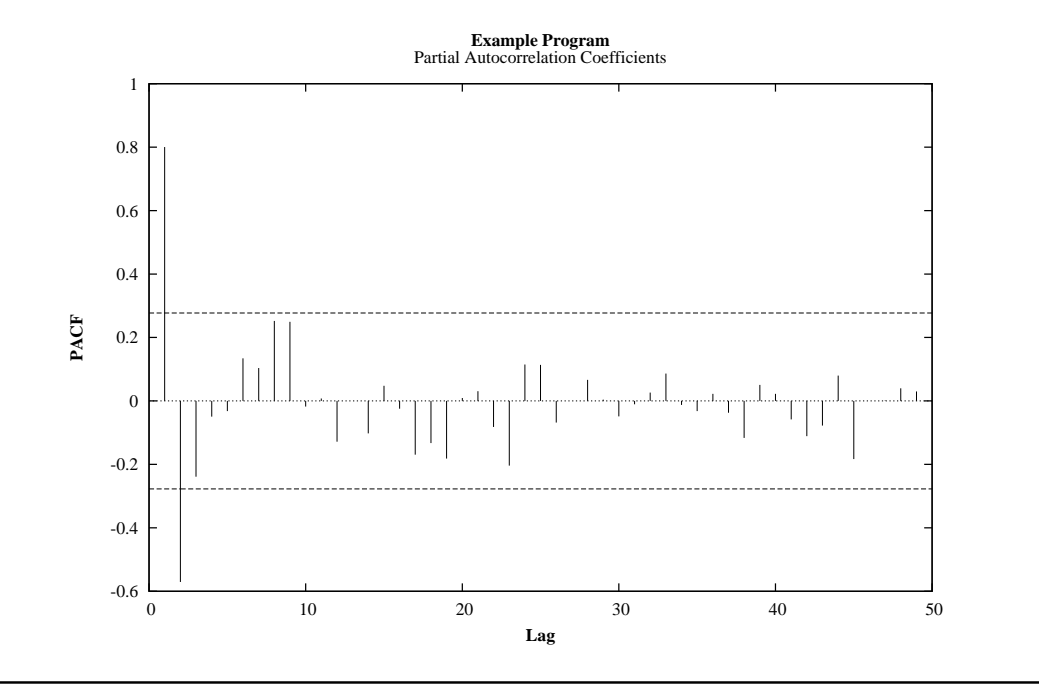